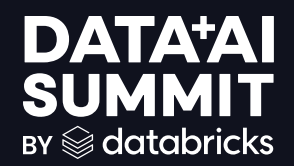

## RUNHOUSE: A PYTORCH APPROACH TO ML INFRA

Rohin Bhasin & Caroline Chen June 11, 2024

**DATA'AI SUMMIT** 

1

## MODERN ML INFRA IS FRAGMENTED

Workflows are inflexible, duplicative, and unreproducible.

#### RESEARCH & EXPERIMENTATION

Notebooks, sandboxes, toy environments

 $\sqrt{}$  fast iteration  $\checkmark$  high debuggability

✘ no powerful compute ✘ no collaboration w/ team

TRANSLATION & PACKAGING • 1-4 month process • translating code for specific infra, learning DSLs • packaging code into DAGs • containerization of environment

#### PRODUCTION

DAGs, orchestrators, containers

 $\sqrt{}$  powerful compute  $\checkmark$  reliable, stable environments

✘ poor debuggability ✘ over packaged ✘ inflexible across infra types

## ISSUES STEM FROM FRAGMENTATION

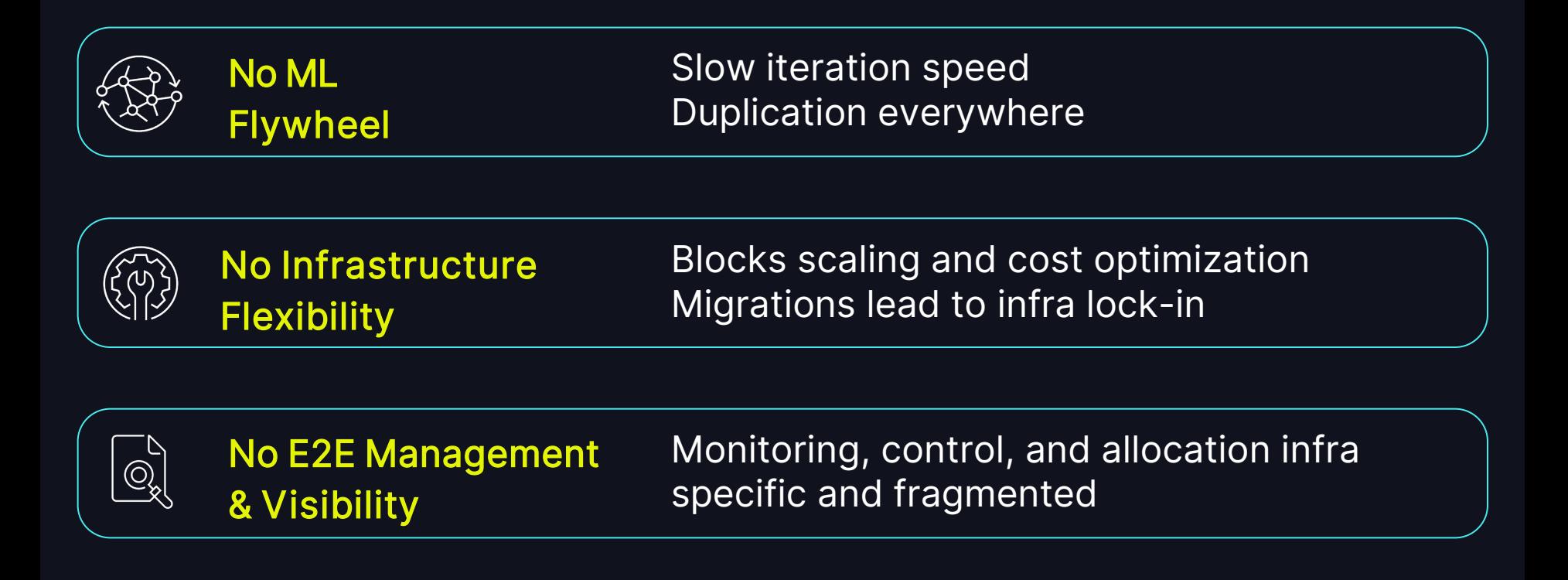

## WHAT ML DEVELOPMENT SHOULD LOOK LIKE

### Infra Agnostic

- No migrations and DSLs
- Flexible to scaling & cost optimization

#### High Iteration Speed

- No excessive builds during dev work
- As smooth as developing locally

#### Central Control

- Single control plane for resource visibility and management
- Lineage tracking and governance

#### Multiplayer

- Reusable compute and services
- Reproducible behavior
- Shareable

## A PYTORCH-LIKE SOLUTION

## Runhouse is a Python native, infra-agnostic interface into your ML infrastructure.

## PURE PYTHON RUNS ANYWHERE

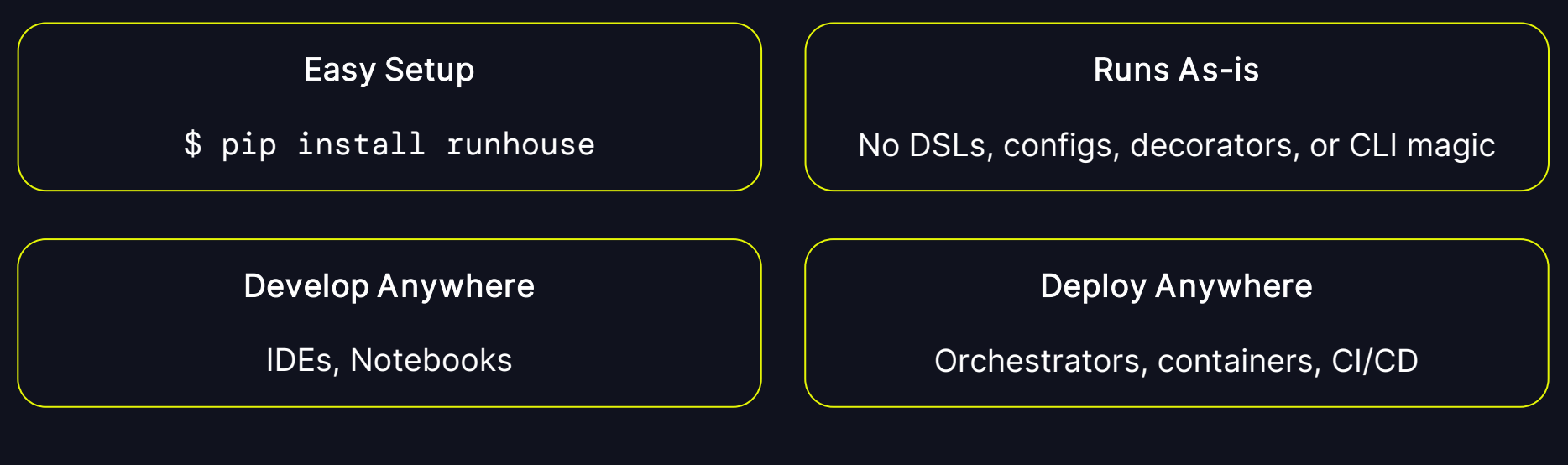

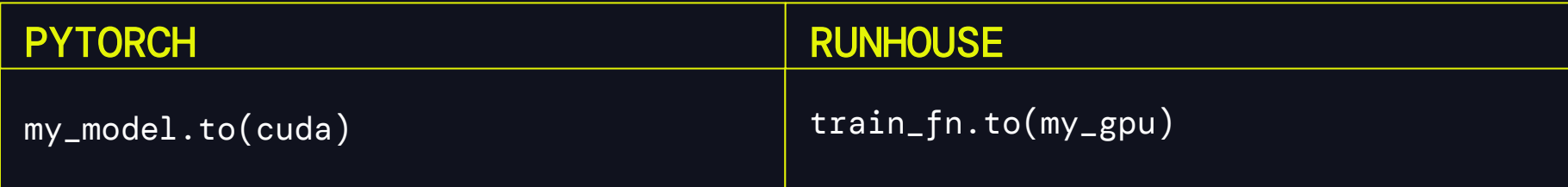

## EAGER EXECUTION FOR INFRA FLEXIBILITY

### Traditional DAG

Rigid and siloed

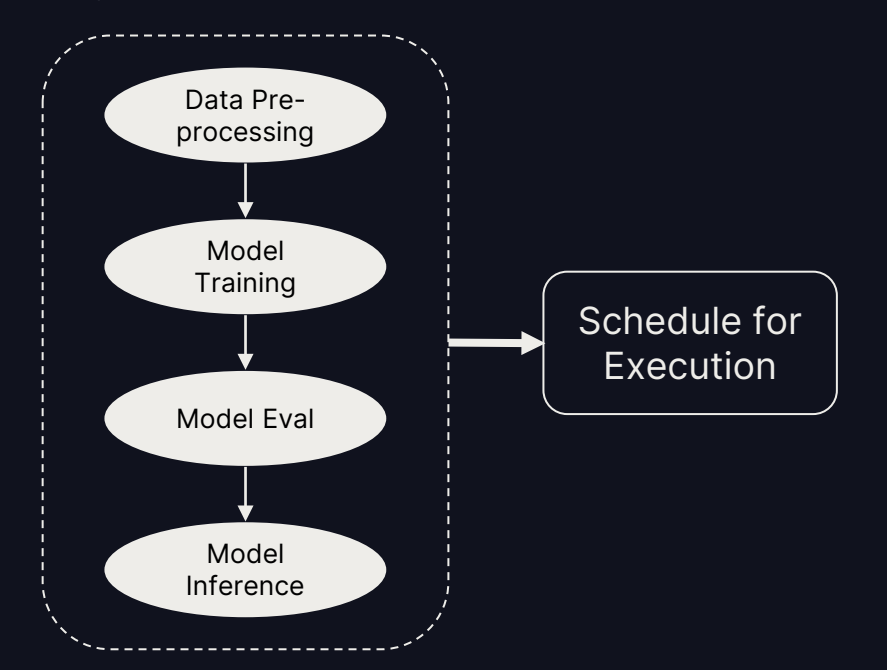

#### Using Runhouse

Scale and cost-optimize

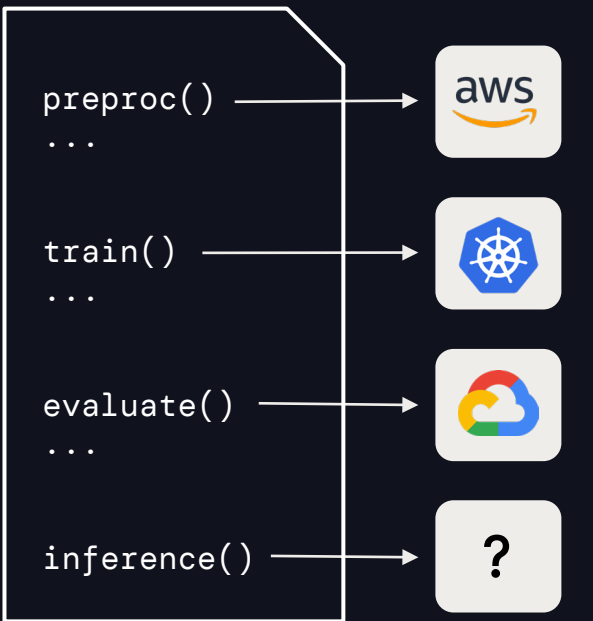

8

#### RESEARCH & EXPERIMENTATION

Notebooks, sandboxes, toy environments

 $\sqrt{}$  fast iteration  $\checkmark$  high debuggability

 $\sqrt{\ }$  access to compute  $\checkmark$  easy collaboration

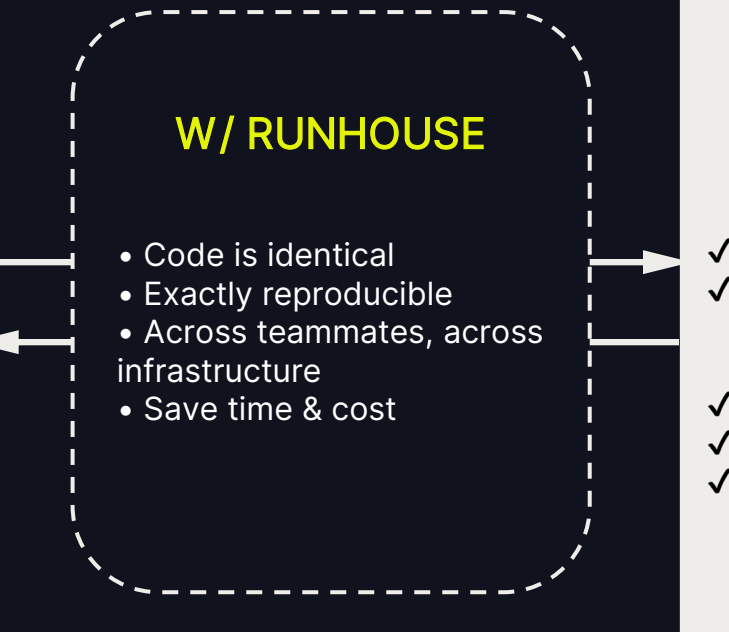

#### PRODUCTION

DAGs, orchestrators, containers

 $\checkmark$  powerful compute  $\checkmark$  reliable, stable environments

 $\checkmark$  high debuggability  $\sqrt{\ }$  code run as-is  $\checkmark$  flexible across infra types

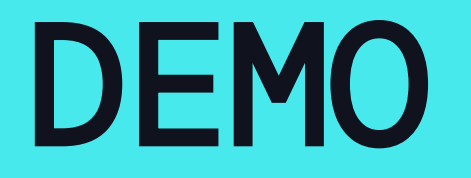

## "Training" on AWS EC2 via Runhouse.

$$
\quad \text{if} \quad 10
$$

## API FUNDAMENTALS

### An overview of Runhouse core components and APIs.

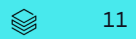

## KEY COMPONENTS FOR REMOTE DEPLOYMENT & REPRODUCIBILITY

**Compute** Your own infrastructure

 $cluster = rh.$ ondemand\_cluster( name="rh-cluster", instance\_type="A10G:4+", provider="aws" )

**Environment** Packages, setup, & secrets

```
env = rh.\text{env}name="fn_env",
    reqs=["torch"],
    working_dir="./",
    env_vars={"USER": "*****"},
    secrets=["aws", "openai"],
    setup_cmds=[f"mkdir -p 
\sim/results"]
)
```
Python Class / Function Your existing code

def train(params, data): class Embedder: ...  $rh$ \_train =  $rh.f$ unction(train)  $RhEmbedder = rh.module(Embedder)$ 

### DEPLOY, SAVE, AND SHARE SERVICES

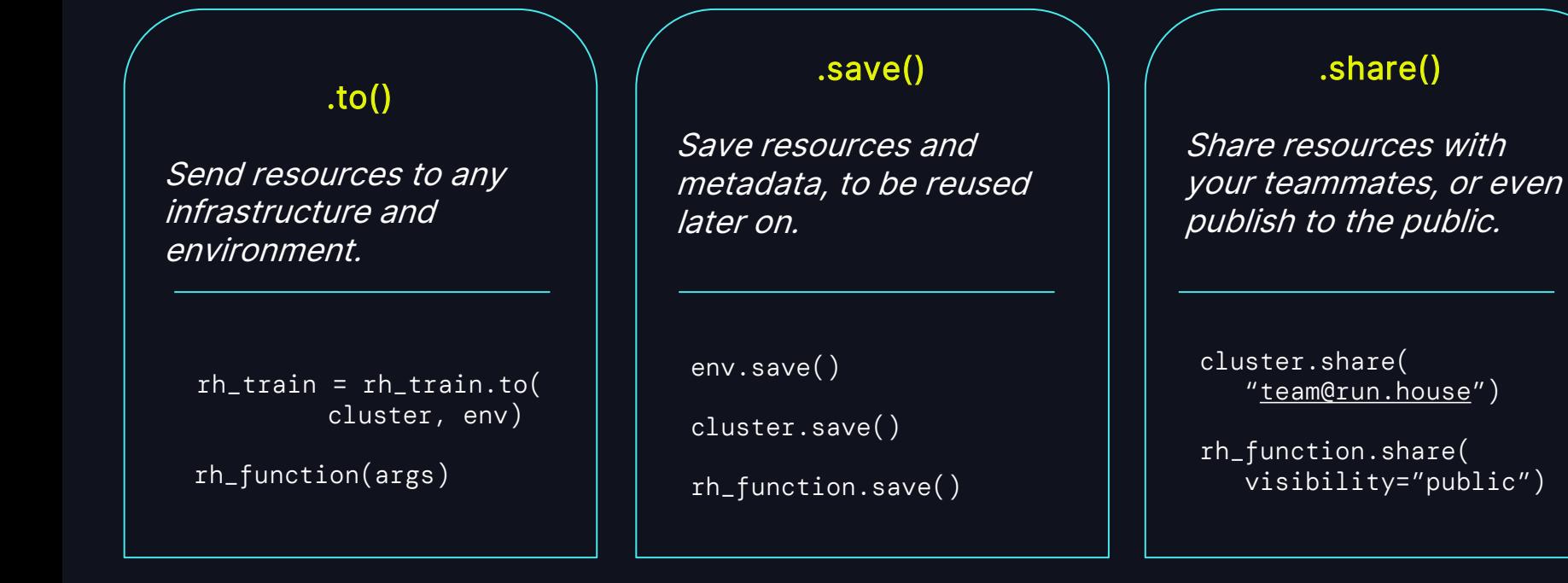

### LOAD AND REUSE THE SERVICE HASSLE-FREE

#### Reuse saved function

```
remote_fn = 
     rh.function("fn_name")
```

```
result = remote_f(n)
```
#### Use shared function

```
remote_fn = 
     rh.function("/rohin/fn_name")
```
result =  $remote_f(n)$ 

## DEN: A COLLABORATION LAYER FOR INFRA

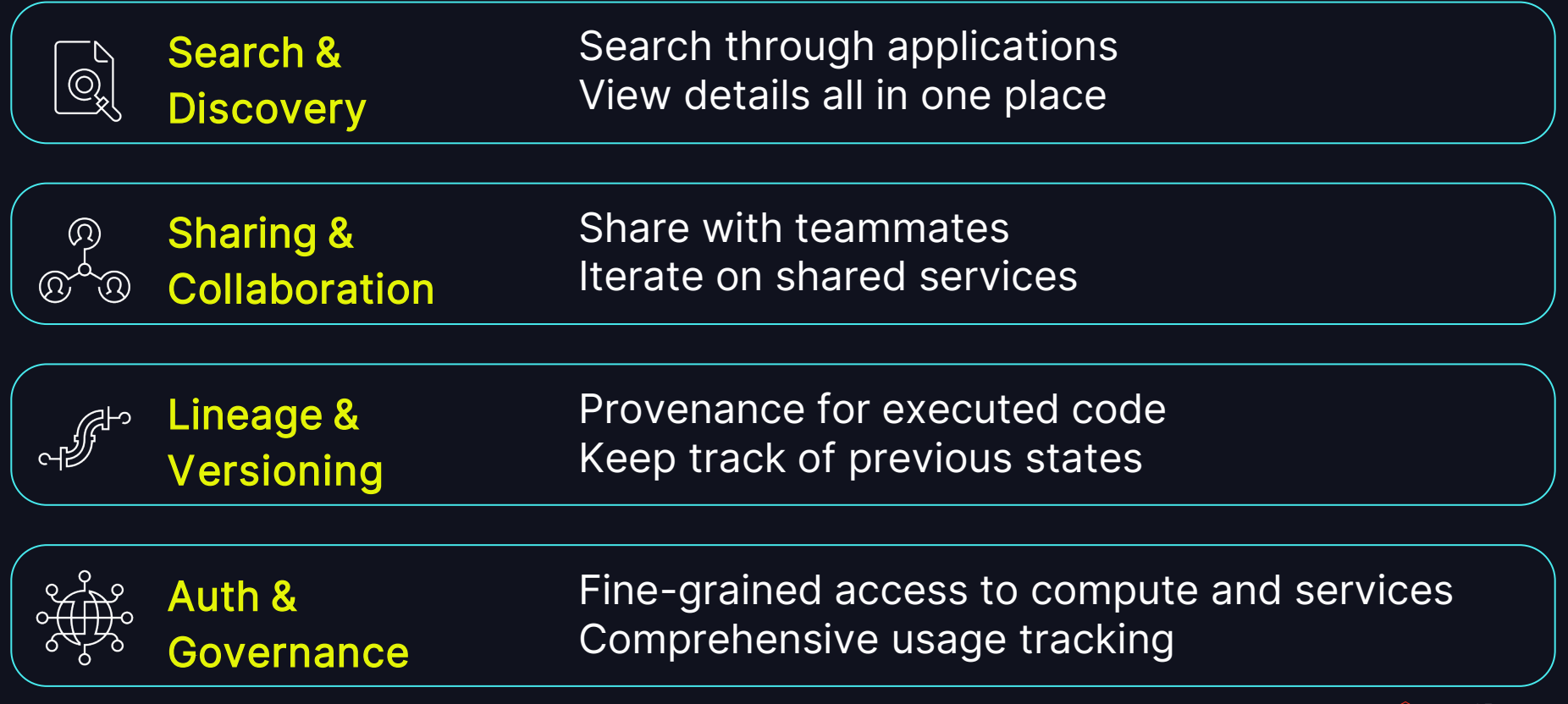

## SOON: INFRA MANAGEMENT & VISIBILITY

#### Cost Optimization

- Compute types, clouds, regions
- Global pool of compute
- Scheduling & autostop
- Servicification of repeated work

### Unified Visibility

- Live compute tracking
- Resource utilization
- Usage inspection

# TRY IT OUT :)

## \$ pip install runhouse run.house/examples

[rohin@run.house](mailto:rohin@run.house) [caroline@run.house](mailto:caroline@run.house)

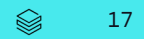